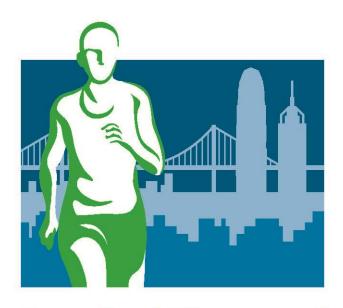

**Registration Guide** 

### Go to the page using the URL provided (better via Chrome)

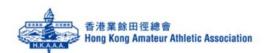

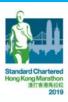

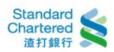

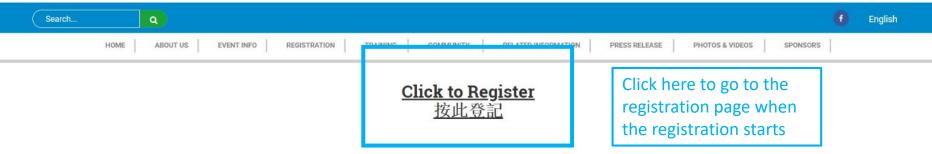

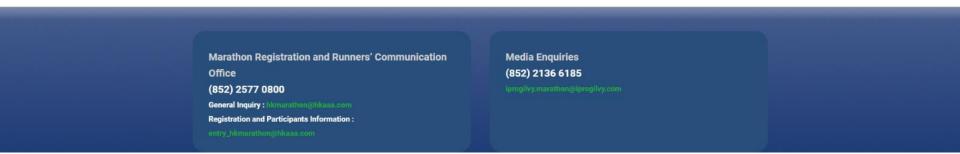

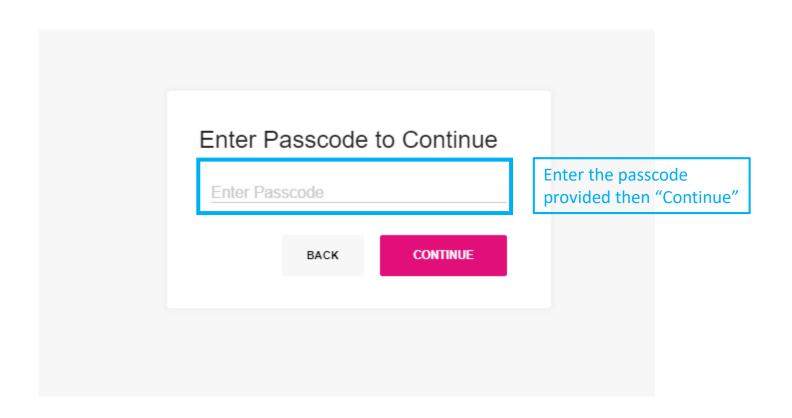

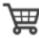

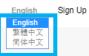

Choose your language here

# Registration!

Reserved Entry - Standard Chartered Hong Kong Marathon 2019 / 渣打香港馬拉松2019 Hong Kong

HKAAA - Marathon
Registration ends on: 28/02/2019 15:59

HKAAA - Half Marathon
Registration ends on: 28/02/2019 15:59

Select Distance and click "Register"

HKAAA - 10KM
Registration ends on: 28/02/2019 15:59

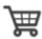

### **HKAAA - MARATHON**

### Start Time

Marathon \*

Challenge (6:10am)

Only Challenge race (of each distance) is available for HKAAA Affiliated Clubs

### Participant Information

This form is applicable for participants with HKID card holders only. Participants without HKID card shall use "Overseas Entry Forms

I understand this registration form is designated for the holders of Hong Kong Identity Card issued by the HKSAR Government with local telephone number and correspondence address. \*

I am a Permanent Resident of Hong Kong. \*

Permanent Resident of Hong Kong will be eligible for Special Prize Money award. Please refer to the PRIZE section on Official website for details.

Yes

O No

### English Last Name \*

Your English full name, which shall be the same as your HKID/ Passport, will be printed on the Results and Certificates

Participant's full name MUST be the same as his/her HKID/ passport

### English First Name \*

### Tai Man

Participant's English First Name will be printed on the bib if he/she agrees to the statement below.

I agree to print my English First Name on my bib. \*

- Yes
- O No

If "Yes", participant's English First Name provided will be printed on his/her bib

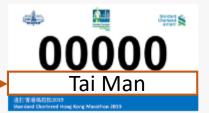

Sample Bib with first name

The words typed on the "English First Name" field will be shown here for preview

\*Only English First Name will be accepted by the Organiser

### Chinese Full Name

| Chinese Full Name                                                                                             |
|----------------------------------------------------------------------------------------------------|
|                                                                                                    |
|                                                                                                    |
| Gender*                                                                                                    |
| O Male                                                                                                    |
| ○ Female                                                                                                    |
| Date of Birth *                                                                                               |
|                                                                                                    |
|                                                                                                    |
| Must follow the format                                                                                        |
|                                                                                                    |
|                                                                                                    |
| Hong Kong Identity Card Number *                                                                              |
|                                                                                                    |
|                                                                                                    |
| Example: A123456(7). All Local Participants must provide a valid HKID Number. Only if the same HKID Number is |

Must follow the format

| rict *                                                     |                                           |
|------------------------------------------------------------|-------------------------------------------|
|                                                            | ,                                         |
|                                                            |                                           |
| intry/ Region *                                            |                                           |
|                                                            | ,                                         |
|                                                            |                                           |
| ionality e                                                 |                                           |
| onality *                                                  |                                           |
|                                                            |                                           |
|                                                            |                                           |
| pile Number (852) *                                        |                                           |
| (,                                                         |                                           |
|                                                            |                                           |
| Organiser will send event information to all successful ap | Please provide a mobile number which will |
|                                                            | continue to be in use                     |
|                                                            |                                           |
| S Language *                                               |                                           |
| Chinese<br>English                                         |                                           |

|                                                                                                    | Please provide an email address which will                                |
|----------------------------------------------------------------------------------------------------|---------------------------------------------------------------------------|
| Email Address *                                                                                     | continue to be in use                                                     |
|                                                                                                    |                                                                           |
|                                                                                                    |                                                                           |
|                                                                                                    |                                                                           |
| Confirm Email Address *                                                                             |                                                                           |
| John Linai Address                                                                                  |                                                                           |
|                                                                                                    |                                                                           |
| A participant registers through HKAAA                                                               |                                                                           |
|                                                                                                    | Clubs MUST provide his/her valid HKAAA                                    |
| HKAAA Registration Number *                                                                         |                                                                           |
|                                                                                                    |                                                                           |
|                                                                                                    |                                                                           |
| For HKAAA registered athletes in both 2018 and<br>will be deemed to forego his/her right for Marath | d 2019 only. If no HKAAA registration number is provided, the participant |
| min be decired to lorego marker right on marker                                                     | on the money and de                                                       |
|                                                                                                    |                                                                           |
|                                                                                                    |                                                                           |
| Race Number of Standard Chartered Hong                                                              | Kong Marathon 2018                                                        |
|                                                                                                    |                                                                           |
|                                                                                                    |                                                                           |
|                                                                                                    | Please enter the passcode                                                 |
|                                                                                                    | of this registration page                                                 |
| Company/ Organisation Code *                                                                        |                                                                           |
|                                                                                                    |                                                                           |
|                                                                                                    |                                                                           |

## Please fill in the information required

| Declaration               |                                   |   |  |
|---------------------------|-----------------------------------|---|--|
| I hereby affirm that I an | 20 years old or above as of 2019. | * |  |
| Emergency Contac          | t                                 |   |  |
| Name *                    |                                   |   |  |
|                           |                                   |   |  |
|                           |                                   |   |  |
| Contact Number *          |                                   |   |  |
|                           |                                   |   |  |
|                           |                                   |   |  |
| Relationship *            |                                   |   |  |
|                           |                                   |   |  |

# Estimated Finishing Time

| Estimated Finishing Time (in Standard Chartered Hong Kong Marathon 2019) • *           |                   |
|----------------------------------------------------------------------------------------|-------------------|
|                                                                                        |                   |
| HH MM SS                                                                               |                   |
| I declare that I have successfully completed the following race in the past 3 years. * |                   |
| Standard Chartered Hong Kong Marathon/ Other Races Organisaed by HKAAA                 | Select either one |
| Other Local/ Overseas Races Race Organised by HKAAA                                    |                   |
| Please Choose One                                                                      | *                 |
| Year *                                                                                 |                   |
|                                                                                        | ₹                 |
| Race Distance *                                                                        |                   |
| O Marathon                                                                             |                   |
| Half Marathon                                                                          |                   |
| ○ 15KM                                                                                 |                   |
| ○ 10KM                                                                                 |                   |
| Others                                                                                 |                   |
| Net Time *                                                                             |                   |
|                                                                                        |                   |

HH MM SS

**Event T-shirt size** 

#### T-shirt size chat

### MEN'S SIZE GUIDE

|                             | BUST (CM) | WAIST (CM) | BODY LENGTH (CM) |
|-----------------------------|-----------|------------|------------------|
| SMALL (S)                   | 46        | 44         | 66               |
| MEDIUM (M)                  | 48.5      | 46.5       | 67.5             |
| LARGE (L)                   | 51        | 49         | 69               |
| EXTRA LARGE (XL)            | 54        | 51.5       | 70               |
| DOUBLE EXTRA<br>LARGE (2XL) | 57        | 54.5       | 71               |

#### **WOMEN'S SIZE GUIDE**

|                  | BUST (CM) | WAIST (CM) | 800Y LENGTH (CM) |
|------------------|-----------|------------|------------------|
| SMALL (S)        | 43.5      | 43.5       | 56.5             |
| MEDIUM (M)       | 45.5      | 45.5       | 58               |
| LARGE (L)        | 48        | 48         | 59               |
| EXTRA LARGE (XL) | 50.5      | 50.5       | 60               |

Race tees will be distributed based on runners' preferred sizes and stock availability. Hong Kong Amateur Athletic Association will retain the final decision. For any further race details, please contact the Hong Kong. Amateur Athletic Association at 2577-0800.

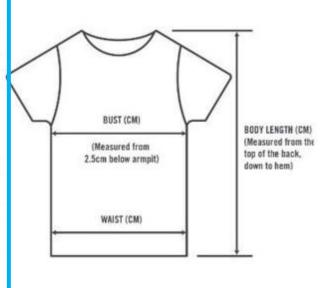

#### FAQ

- Q: When can I choose the size for my race tee?
- A: Participants will need to choose their preferred sizes on the payment page
- Q: What size options are there?
- A: Male Size: Small (S), Medium (M), Large (L), Extra Large (XL), Double Extra Large (2XL)

Women Size: Small (S), Medium (M), Large (L), Extra Large (XL)

- Q: How should I measure the size?
- A: Please use the chart above to determine your size. Self-measurements may result in discrepancies. If you're on the borderline between two sizes, please pick the smaller size for a tighter fit, and the larger size for a looser fit. If measurements of bust and waist correspond to two different sizes, please select the size indicated by your bust measurement.

#### T-Shirt Size

- Men Small (S)
- Men Medium (M)
- Men Large (L)
- Men Extra Large (XL)
- Men Double Extra Large (2XL)

| for public balloting again.                                   |                                                  |
|---------------------------------------------------------------|--------------------------------------------------|
| I agree to migrate my Participation Information automatically | to Public Balloting (Individual) in the Standard |
| Chartered Hong Kong Marathon 2019 in case the application     | - · · · · · · · · · · · · · · · · · · ·          |
| ○ Yes                                                         |                                                  |
| ○ No                                                          |                                                  |
| Additional Purchase                                           |                                                  |
| I would like to purchases one printed copy of Standard Char   | torod Hong Kong Marathan 2019 Event              |
| Handbook (HK\$20), which will be put in the Runner's Pack.    |                                                  |
| O Yes                                                         |                                                  |
| ○ No                                                          |                                                  |
|                                                               | If "Yes", an Event Handbook will be              |
| Wavier and Agreement                                          | put in participant's Runner's Pack               |
| I agree to the Standard Chartered Hong Kong Marathor          | 2019 Terms and Conditions and Event              |
| Declaration. *                                                |                                                  |
| I agree to the Standard Chartered Hong Kong Marathon 20       | 19 Marketing Promotion Declaration. *            |
| O Yes                                                         |                                                  |
| O NO                                                          |                                                  |
|                                                               |                                                  |
| Electronic Signature *                                        |                                                  |
|                                                               |                                                  |
| Place                                                         | e make sure you have all the                     |
|                                                               | continue                                         |

before clicking "CONTINUE" button

If "Yes", in case the application is unsuccessful, the participant does not need to re-submit application

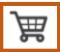

If an applicant leaves the registration page at this stage or closes the tab/browser, the participant information will be stored on the system. When the participant enters this registration page later, he/she shall be directed to this page and continue the application. If not, the participant shall click the "Shopping Cart" button on the top-left hand corner of the page and he/she will then be redirected to this page.

## Cart

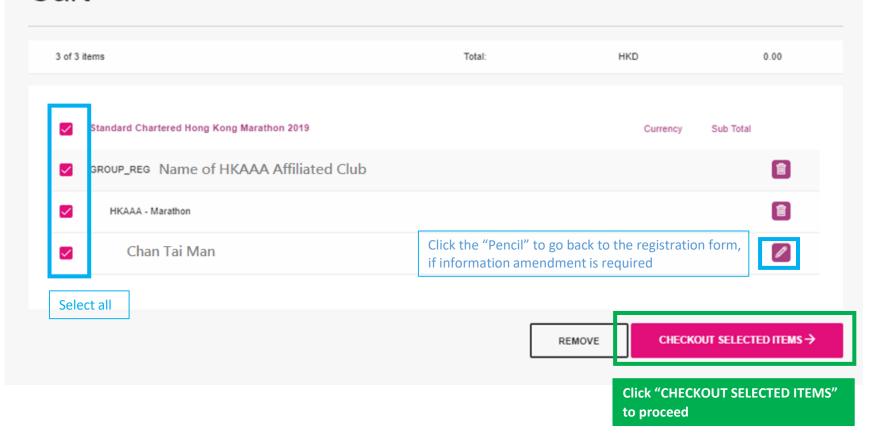

# Proceed to Pay

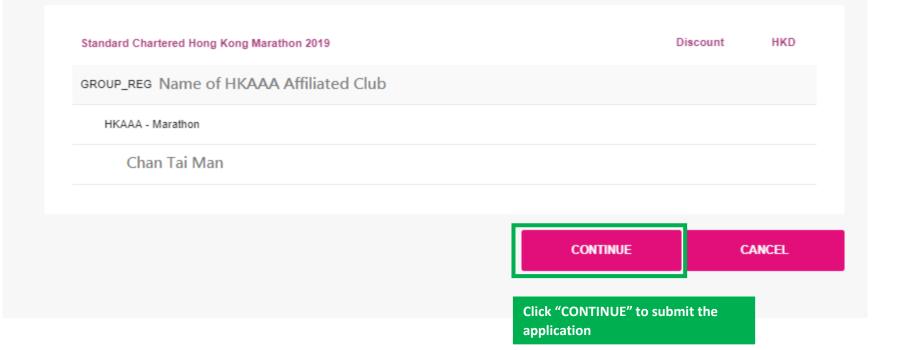

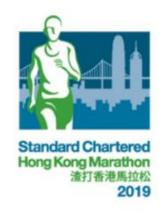

# Thank you for your registration!

A notification email will be sent to your registered email address.

Check the latest update from the Standard Chartered Hong Kong Marathon 2019
Official Website.